## **6 Steps to a Complete Immunization Report 2024-2025**

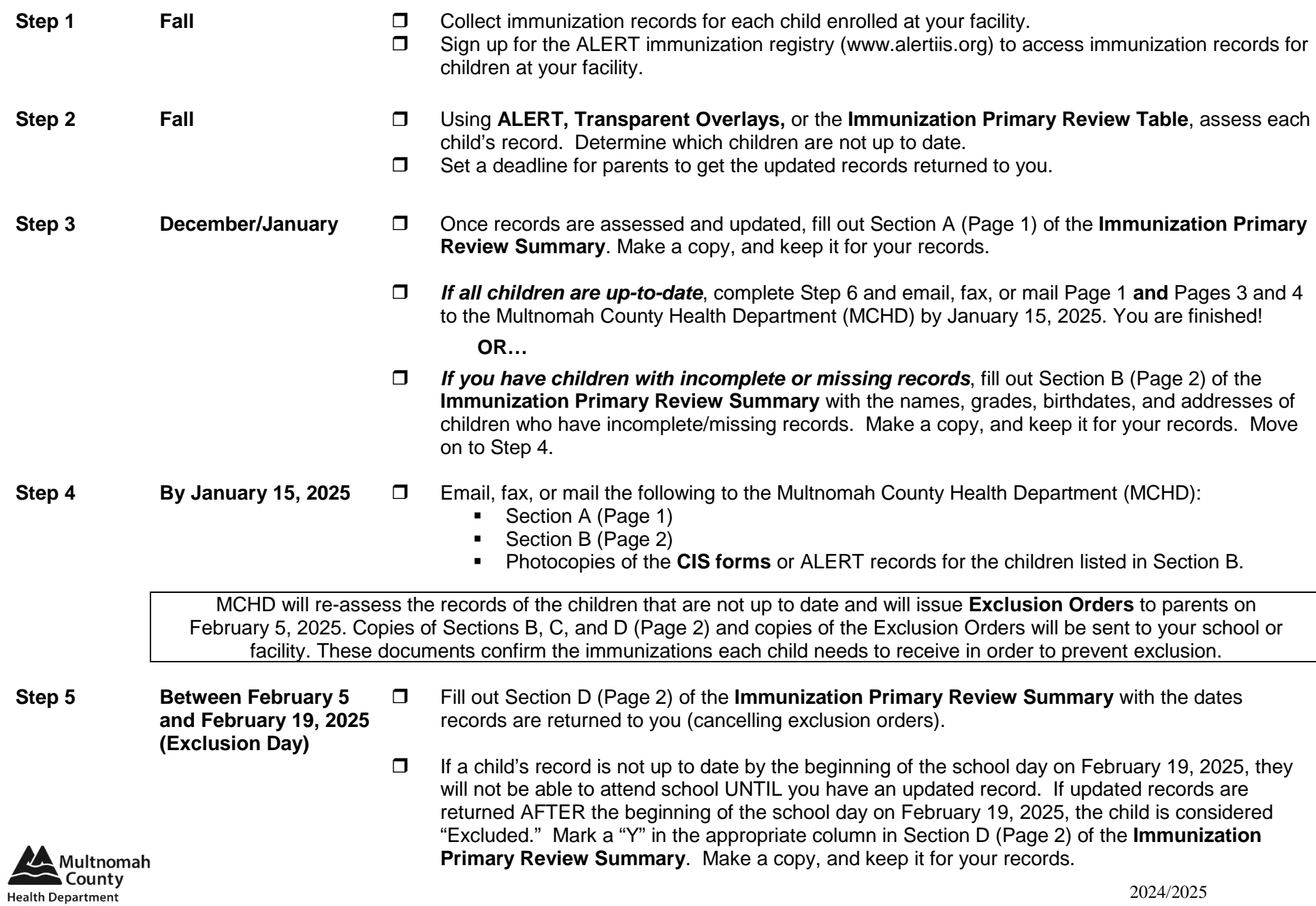

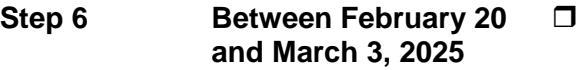

 Using the **Tally Worksheets**, complete the **Immunization Primary Review Summary** – Section E (Page 3), and Sections F, G, H (Page 4) as appropriate for your facility.

- Section E for preschool, daycare, or Head Start
- **Section F for Kindergarten**
- Section G for  $7<sup>th</sup>$  graders
- Section H for Kindergarten-12<sup>th</sup> graders

Make a copy, and keep it for your records.

- **By March 3, 2025** Email, fax, or mail the following to MCHD by March 3, 2025:
	- Page 2 of the Immunization Primary Review Summary with Section D completed.
	- **Page 3 of the Immunization Primary Review Summary.**
	- **Page 4 of the Immunization Primary Review Summary.**

Scan/email to: immiprogram@multco.us

Fax to: 503-988-3917

Mail reports to: Multnomah County Health Department Community Immunization Program 619 NW 6<sup>th</sup> Avenue, 2<sup>nd</sup> floor Portland, OR 97209

Questions: 503-988-4724, option 2 immiprogram@multco.us

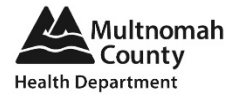